# $E d g e - c o r E$

## **Release Note**

**Edgecore ECW5211-L Release v3.45.0000 Document #** Edgecore\_ECW5211-L\_v3.45.0000\_1.22-1.9725

Enhancement from v3.43.11\_1.9-1.9557

# **Table of Contents**

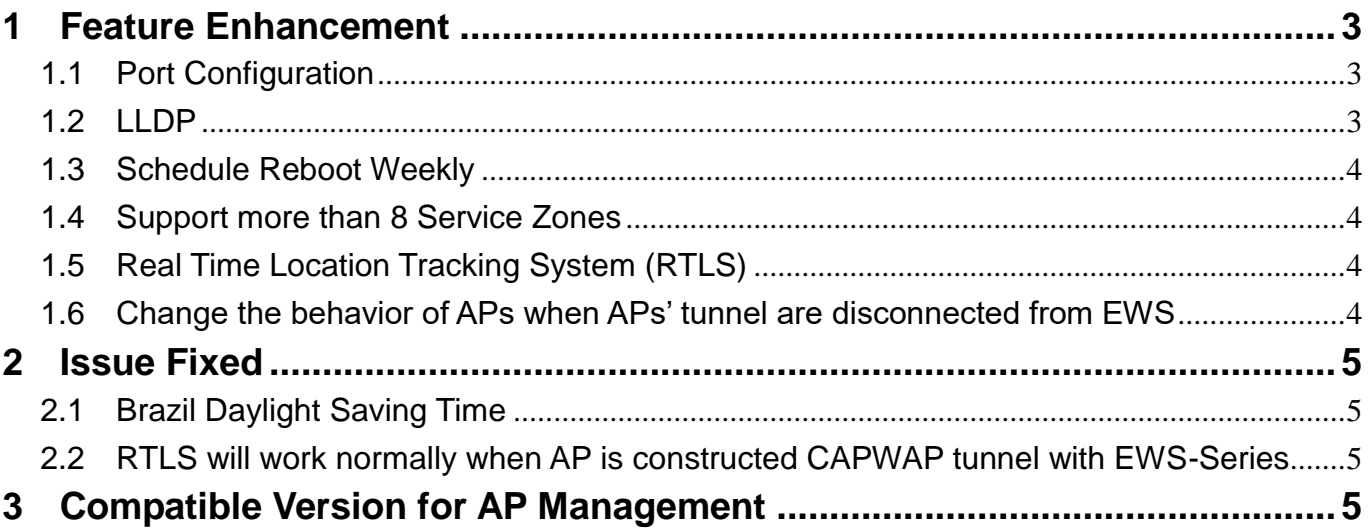

# <span id="page-2-0"></span>**1 Feature Enhancement**

# <span id="page-2-1"></span>**1.1** Port Configuration

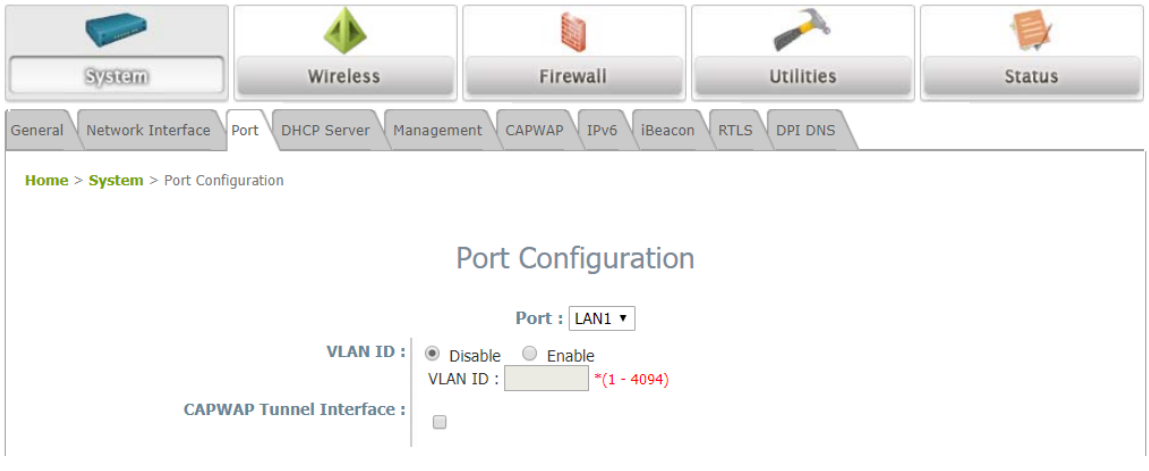

Add Port Configuration page in System for configuring the VLAN ID to specific port.

## <span id="page-2-2"></span>**1.2** LLDP

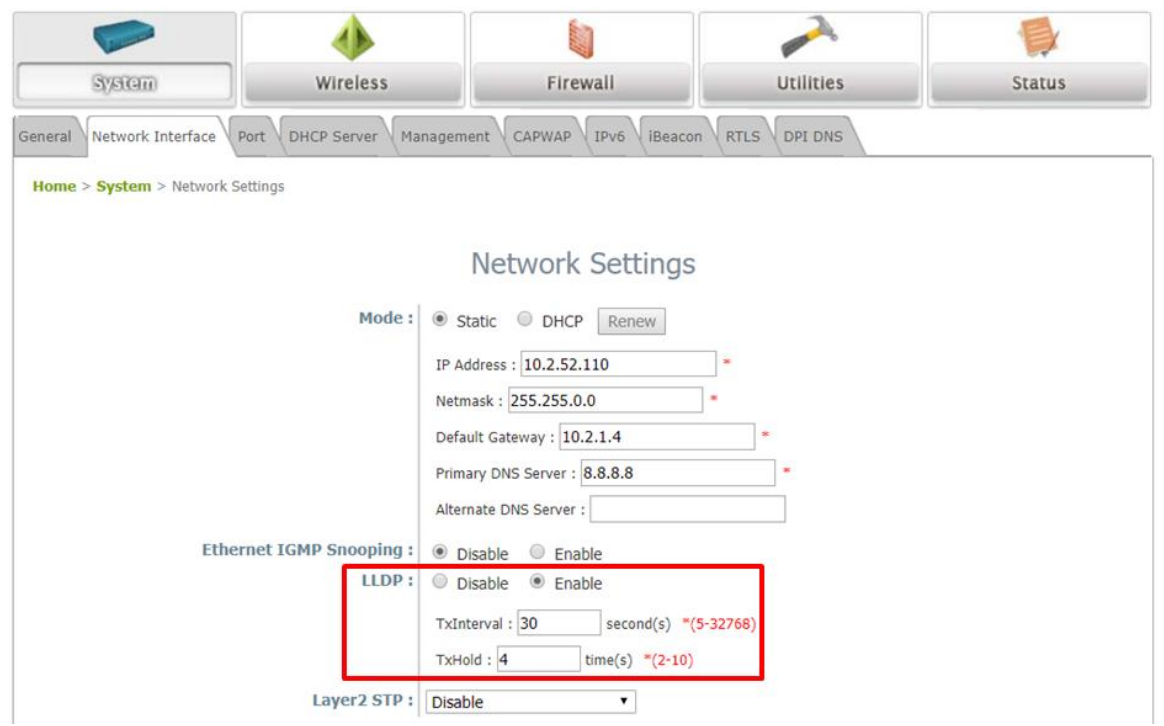

Add LLDP in Network Interface page of System.

**TxInterval:** Setting the interval for sending the packets.

**TxHold:** Setting the times of interval for sending the packets.

## <span id="page-3-0"></span>**1.3** Schedule Reboot Weekly

#### **URL:**

http://<AP\_IP>/setScheduleReboot.egi?enable={0 or 1}&time={hh:mm}&week={0~6 or \*}

#### **Example:**

*http://192.168.1.1/setScheduleReboot.egi?enable=1&time=16:56&week=0*

**enable:**  $0 =$  disable,  $1 =$  enable **time:** Set the time for rebooting. **week:**  $0 =$  Sunday,  $1 =$  Monday,  $2 =$  Tuesday,  $3 =$  Wednesday,  $4 =$  Thursday,  $5 =$  Friday,  $6 =$ Saturday, \* = Everyday

## <span id="page-3-1"></span>**1.4** Support more than 8 Service Zones

In this version, AP support more than 8 service zones.

## <span id="page-3-2"></span>**1.5** Real Time Location Tracking System (RTLS)

When Enabling the RTLS and Advanced Tracking(Beta), removing the packets sent from the nearby APs which are deployed.

## <span id="page-3-3"></span>**1.6** Change the behavior of APs when APs' tunnel are disconnected from EWS

When APs are construct split tunnels with EWS, there are two conditions as below:

- 1. Split tunnel is connected
	- User has been authenticated: User can connect to the Internet
	- User has not been authenticated: User needs to be redirected to EWS for authentication, and the user can connect to the Internet
- 2. Split tunnel is disconnected
	- User has been authenticated: User can connect to the Internet
	- User has not been authenticated: User can not connect to the Internet

# <span id="page-4-0"></span>**2 Issue Fixed**

<span id="page-4-1"></span>**2.1** Brazil Daylight Saving Time

Fix daylight saving time in Brazil.

## <span id="page-4-2"></span>**2.2** RTLS will work normally when AP is constructed CAPWAP tunnel with EWS-Series

RTLS packets will send to the server normally when AP is constructed CAPWAP tunnel with EWS-Series.

# <span id="page-4-3"></span>**3 Compatible Version for AP Management**

Compatible with EWS series v3.45.0000 and above.